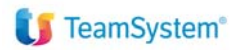

## ALYANTE KIT ADEMPIMENTI

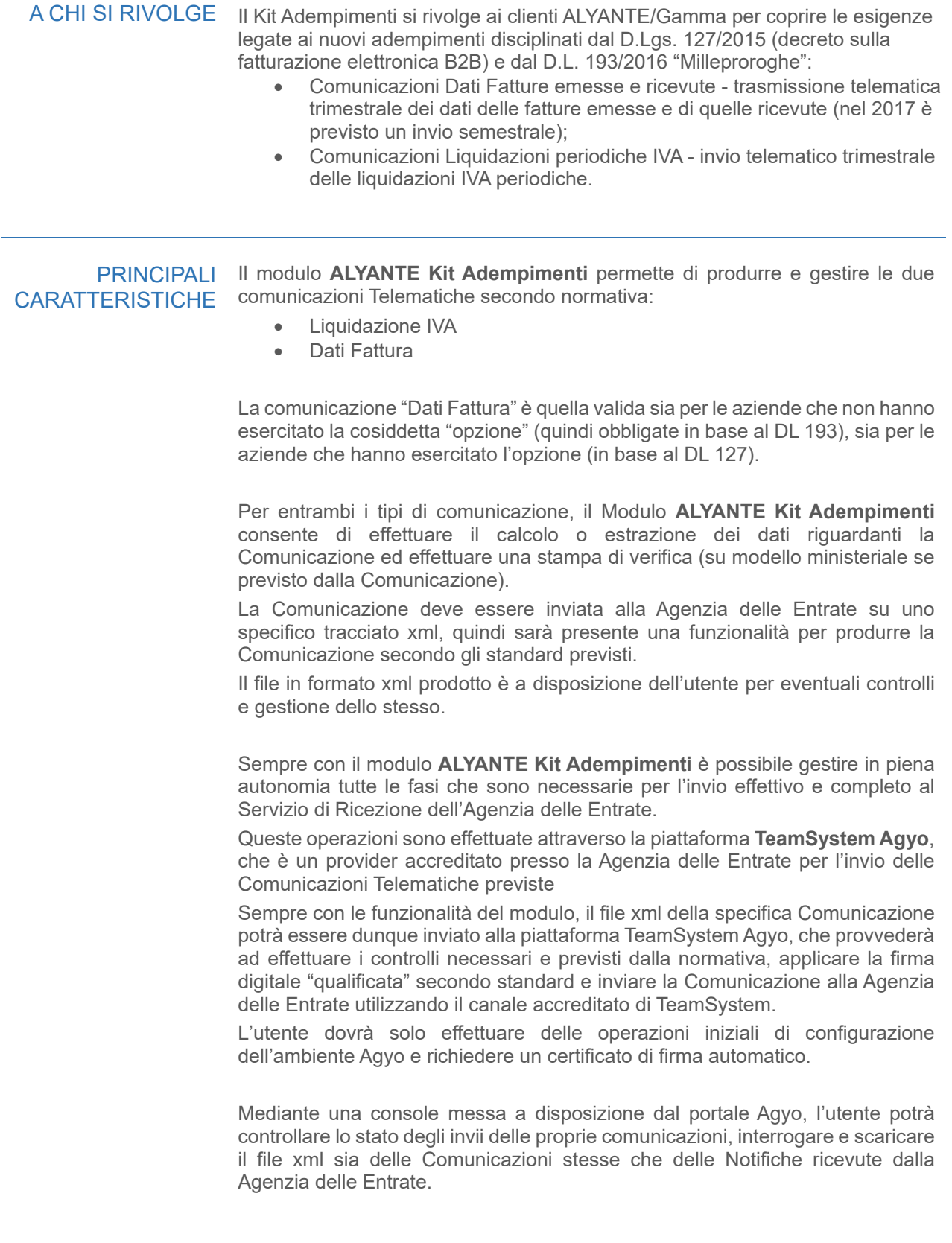

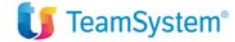

#### FUNZIONALITA' Il modulo **ALYANTE Kit Adempimenti** offre tutte le funzionalità necessarie per DI BASE produrre, gestire ed inviare le Comunicazioni Telematiche richieste dalla normativa (DL 193 e DL127).

Si descrivono prima separatamente le funzionalità specifiche per le due Comunicazioni, quindi si descrivono le funzionalità relative alla connessione alla piattaforma Agyo che sono comuni ad entrambe le Comunicazioni.

### LIQUIDAZIONE IVA

La comunicazione telematica "Liquidazione IVA" prevede il calcolo e l'invio dei dati IVA dell'azienda relativi al trimestre (con dati mensili o totali trimestrali).

#### **Calcolo Liquidazione IVA**

La funzione consente di calcolare i dati necessari per la Comunicazione apposita, secondo la modalità prevista (mensile o trimestrale).

I dati prodotti vengono memorizzati in appositi archivi di appoggio per le elaborazioni successive.

#### **Stampa**

La funzione consente di produrre una stampa dei dati calcolati dalla precedente funzione, utilizzando l'apposito modello ministeriale previsto dalla normativa.

#### **Produzione file xml**

La funzione consente di produrre un file in formato xml dove i dati prima calcolati vengono predisposti secondo il tracciato standard stabilito dalla Agenzia delle Entrate.

Il file xml viene salvato in apposita cartella per le successive operazioni.

#### **Invio del file alla piattaforma Agyo**

Questa funzione consente di effettuare l'upload del file della Liquidazione IVA sulla piattaforma Agyo, dove la Comunicazione verrà sottoposta alle fasi di controllo, firma digitale ed invio al Servizio Ricezione della Agenzia delle Entrate.

## DATI FATTURA

La comunicazione telematica "Dati fattura" prevede l'estrazione e l'invio dei dati principali di tutte le fatture attive e passive gestite dall'azienda nell'ultimo periodo (trimestrale dal 2018, semestrale per il solo anno 2017).

#### **Estrazione dati Fattura**

La funzione consente di estrarre tutti i dati richiesti per le fatture attive e passive di competenza del periodo di riferimento.

I dati estratti vengono memorizzati in appositi archivi di appoggio per le elaborazioni successive.

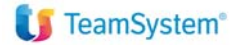

#### **Stampa**

La funzione consente di produrre una stampa dei dati delle fatture estratte dalla precedente funzione.

#### **Produzione file xml**

La funzione consente di produrre un file in formato xml dove i dati estratti vengono predisposti secondo il tracciato standard stabilito dalla Agenzia delle Entrate.

Il file xml viene salvato in apposita cartella per le successive operazioni.

### **Invio del file alla piattaforma Agyo**

Questa funzione consente di effettuare l'upload del file "Dati Fattura" sulla piattaforma Agyo, dove la Comunicazione verrà sottoposta alle fasi di controllo, firma digitale ed invio al Servizio Ricezione della Agenzia delle Entrate.

### CONFIGURAZIONE AGYO

Per utilizzare i servizi offerti dalla piattaforma Agyo e comuni ad entrambe le Comunicazioni Telematiche, è necessario effettuare dei semplici passi di configurazione.

Una volta effettuata la registrazione e l'abilitazione della propria utenza sul portale Agyo, sarà sufficiente accedere alla funzione di "Configurazione" ed immettere i dati relativi alle credenziali "tecniche", ricevute al momento di registrazione al portale Agyo.

Se sull'ambiente è stato già installato e avviato in precedenza il modulo **ALYANTE Connettore Agyo Fatture**, questo passo di configurazione non è necessario perché già effettuato nella configurazione del relativo modulo.

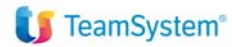

# AGYO CONSOLE TELEMATICI

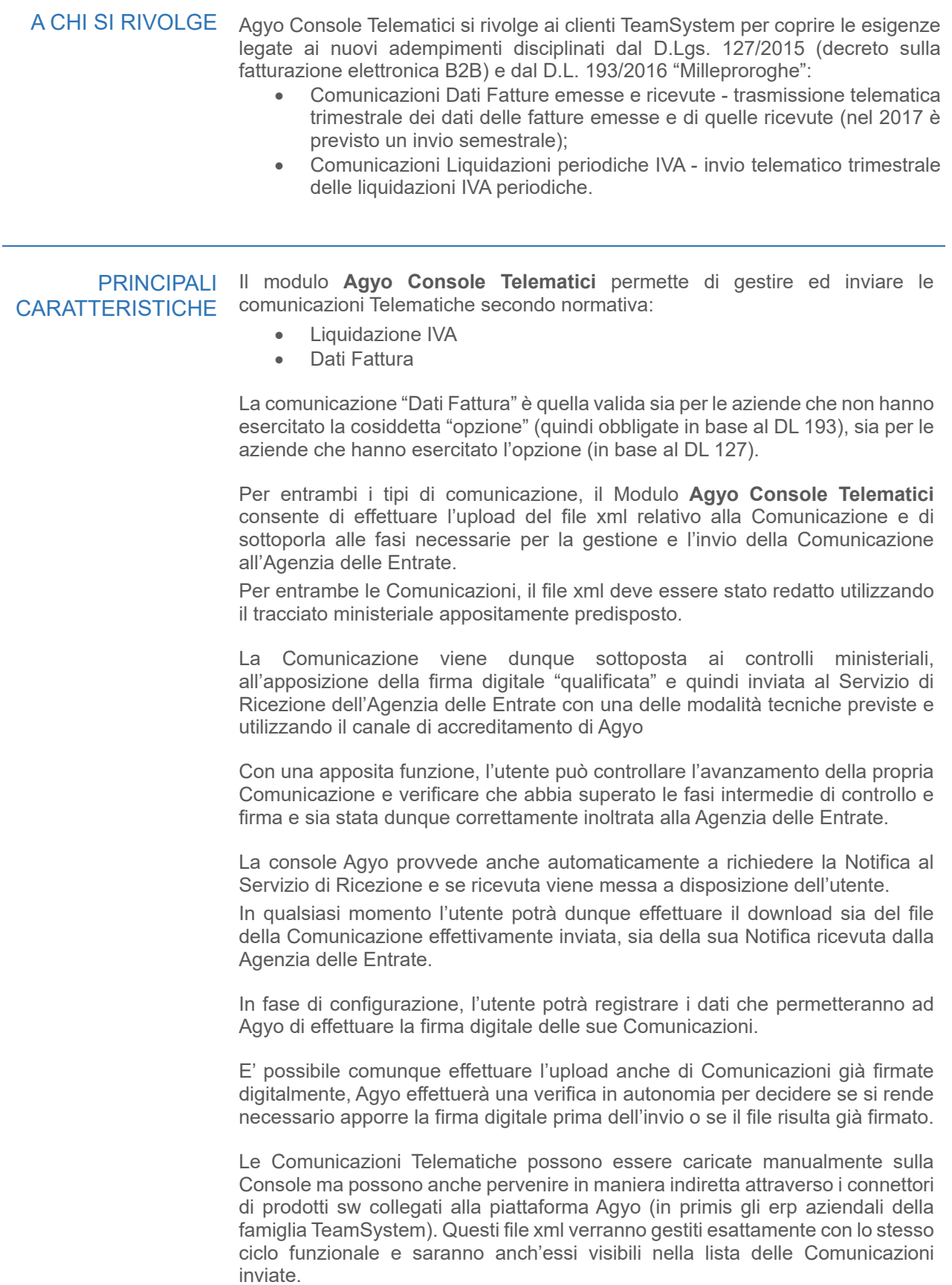

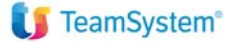

# DI BASE

FUNZIONALITA' Il modulo **Agyo Console Telematici** offre tutte le funzionalità necessarie per effettuare l'upload, gestire ed inviare le Comunicazioni Telematiche richieste dalla normativa (DL 193 e DL127).

> Le funzionalità offerte sono del tutto simili nell'ambito delle due Comunicazioni telematiche, tranne naturalmente nella fase di Controllo dove verranno effettuati dei controlli diversi per le due Comunicazioni.

#### **Upload del file sulla piattaforma Agyo**

Questa funzione consente di effettuare l'upload del file della Comunicazione Telematica sulla piattaforma Agyo, dove la Comunicazione verrà sottoposta alle fasi di controllo, firma digitale ed invio al Servizio Ricezione della Agenzia delle Entrate.

#### **Ricezione del file da un sw connesso ad Agyo**

Questa funzione consente di ricevere in "backend" un file xml di una delle Comunicazioni Telematiche sulla piattaforma Agyo, dove la Comunicazione verrà sottoposta alle fasi di controllo, firma digitale ed invio al Servizio Ricezione della Agenzia delle Entrate.

#### **Visualizzazione delle comunicazioni**

La funzione consente di visualizzare tutte le Comunicazioni gestite su Agyo, per controllarne lo stato e per le operazioni di eventuale download dei file.

### **Download dei file xml**

La funzione consentirà all'utente di effettuare il download sia del file xml della Comunicazione (nella sua forma definitiva dopo l'apposizione firma e l'invio alla Agenzia delle Entrate), sia il file xml relativo alla Notifica ricevuta.

#### **Registrazione dati per firma digitale**

Questa funzione consente di registrare preliminarmente all'invio delle Comunicazioni i dati relativi alla firma digitale da apporre sulle Comunicazioni stesse.